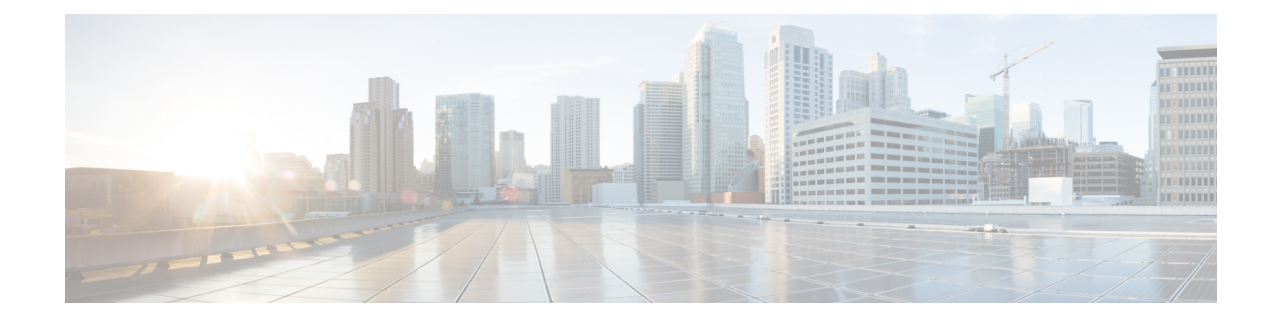

# **Throttling Override Policy Configuration Mode Commands**

Throttling Override Policy mode allows an operator to configure the Throttling Override Policy that can be used at the GGSN/P-GW nodes to selectively bypass throttling for a configured message type or for all messages in emergency call or priority call or call for the configured APN.

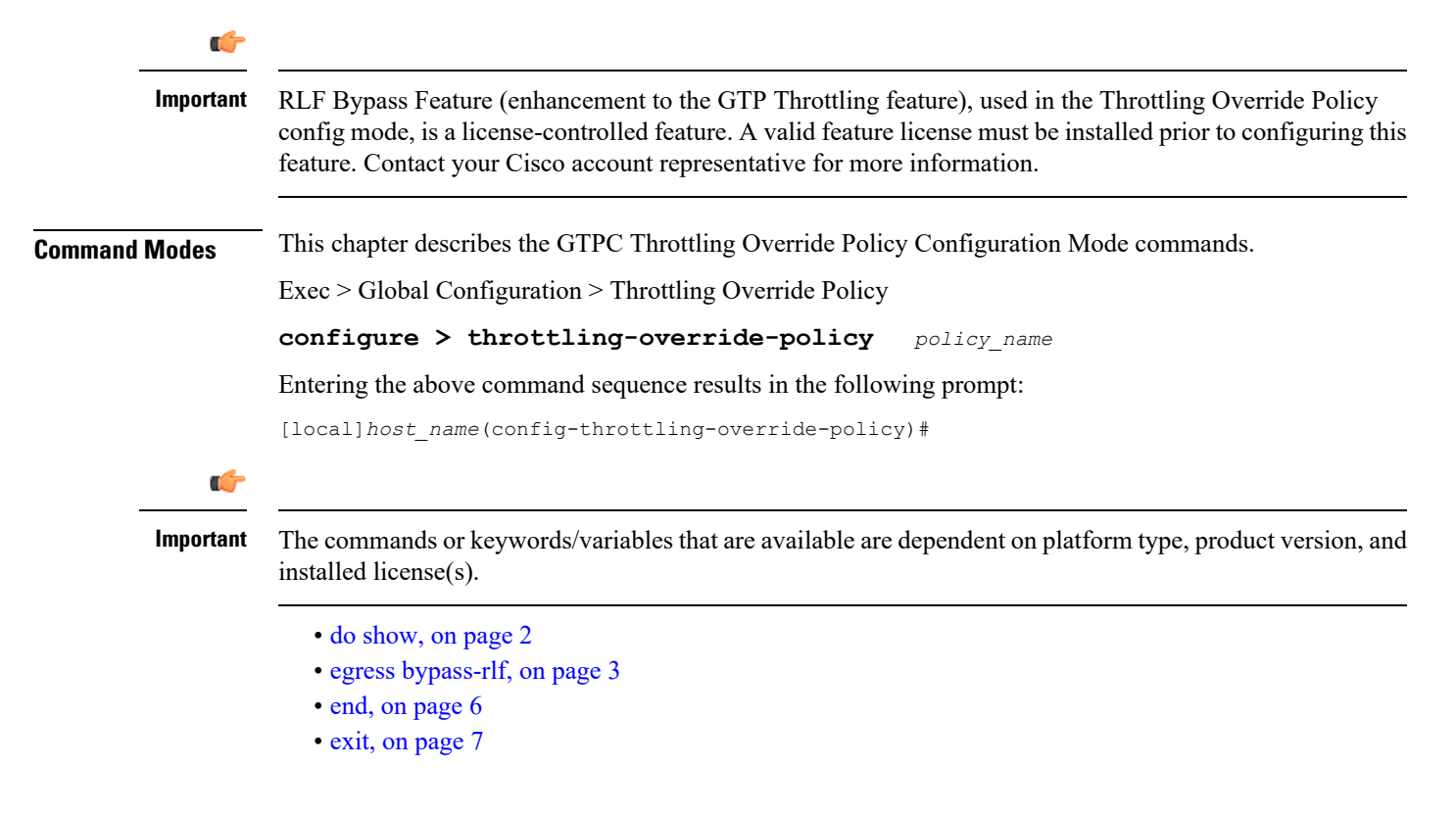

## <span id="page-1-0"></span>**do show**

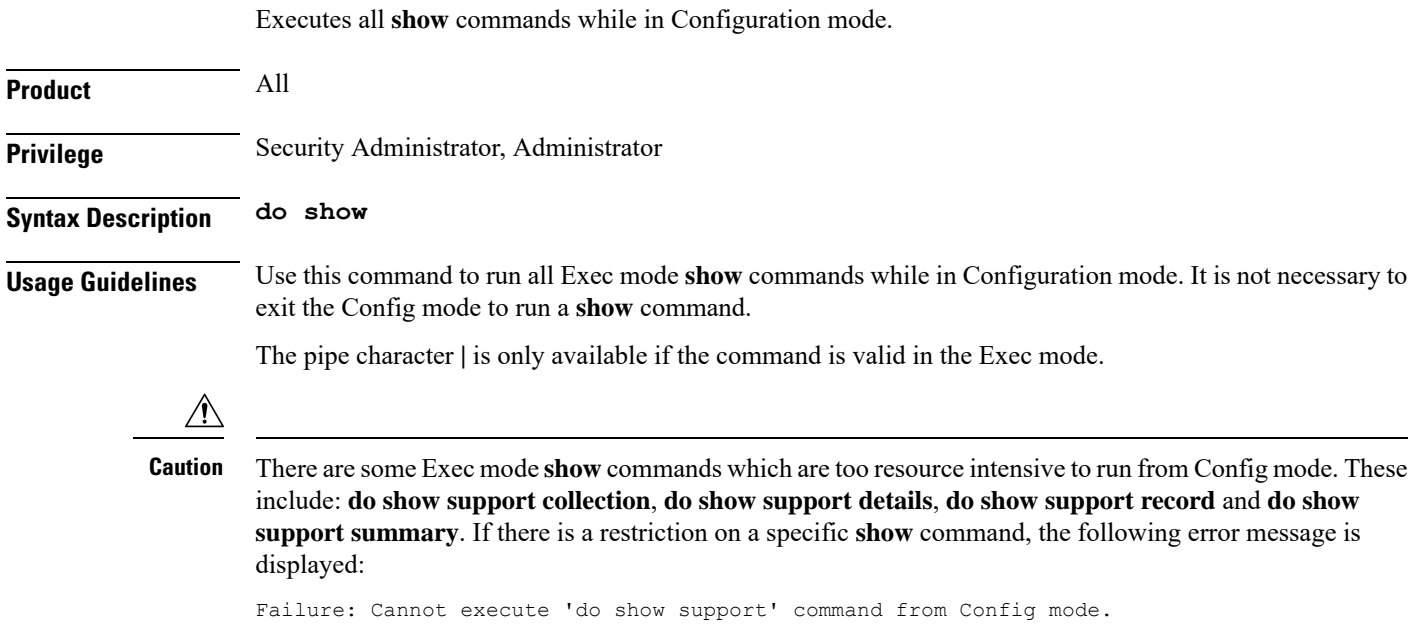

## <span id="page-2-0"></span>**egress bypass-rlf**

Configures message types which can bypass the rate limiting function.

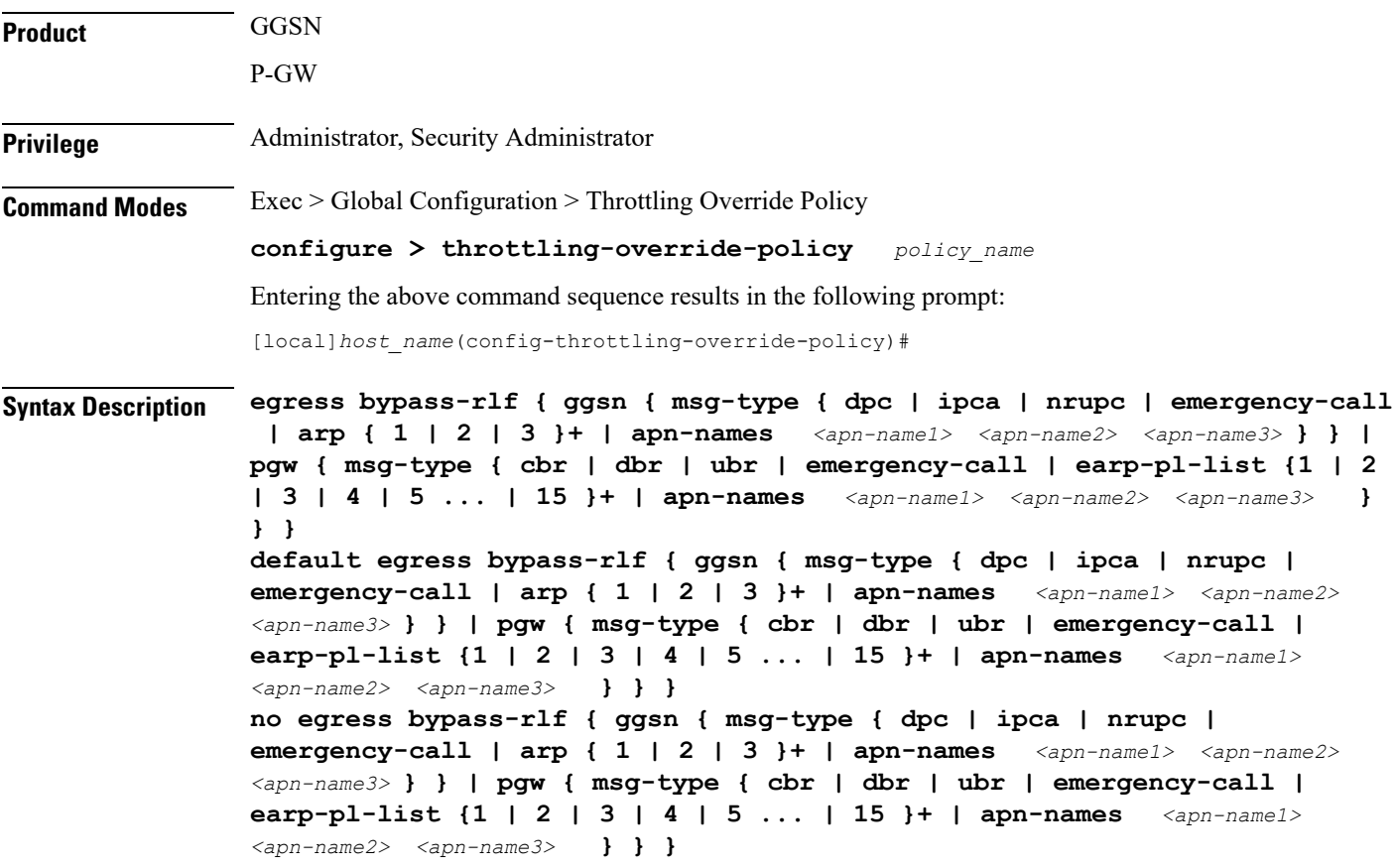

## **default**

Resets the default attribute values for egress bypass configuration. If an empty throttling-override-policy is created then the default values for all the configurables are zeros/disabled.

### **no**

Disables the egress bypass rlf throttling configuration.

## **ggsn**

Configures GGSN specific message types to bypass rlf throttling.

## **pgw**

Configures P-GW specific message types to bypass rlf throttling

#### **msg-type**

Configures GGSN or P-GW message type to bypass rlf throttling.

### ggsn msg-type { dpc | ipca | nrupc | emergency-call | arp { 1 | 2 | 3 }+ | apn-names *<apn-name1> <apn-name2>* **<apn-name3> } }**

Configures GGSN specific message types to bypass rlf throttling. Following are the message types that can be configured:

- **dpc:** Bypasses RLF throttling for network initiated Delete PDP Context message type. By default, dpc is not bypassed.
- **ipca:** Bypasses RLF throttling for network initiated Delete PDP Context message type. By default, dpc is not bypassed.
- **nrupc:** Bypasses RLF throttling for Network Requested Update PDP Context message type. By default, nrupc is not bypassed.
- **emergency-call:** Bypasses rlf throttling for all request messages initiated by GGSN emergency call. By default, emergency-call is NOT bypassed.
- **arp:** Configures Allocation-Retention-Policy (ARP) values associated with priority calls to be bypassed rlf throttling. By default, none of the ARP values are set. This option accepts the PL (Priority Level) values. The outgoing control messages of the calls with specified priority levels will bypass throttling.
- **+:** More than one of the previous keywords can be entered within a single command.
- **apn-names:** Configures GGSN APN names to bypass rlf throttling. You can configure upto three apn-names.

### pgw { msg-type { dpc | ipca | nrupc | emergency-call | earp-pl-list { 1 | 2 | 3 | 4 | 5 ... | 15 }+ | apn-names **<apn-name1> <apn-name2> <apn-name3> } }**

Configures P-GW specific message types to bypass rlf throttling. Following are the message types that can be configured:

- **cbr:** Bypasses RLF throttling for create-bearer-request message type. By default, cbr is not bypassed.
- **dbr:** Bypasses RLF throttling for delete-bearer-request message type. By default, dbr is not bypassed.
- **ubr:** Bypasses RLF throttling for update-bearer-request message type. By default, ubr is not bypassed.
- **emergency-call:** Bypasses RLF throttling for all request messages initiated by P-GW emergency call. By default, emergency-call is NOT bypassed.
- **earp-pl-list:** Configures the list of Priority Levels(PL) associated with priority calls to be bypassed rlf throttling. By default none of the PLs are set. The outgoing control messages of the calls with specified priority levels will be bypassed throttling.
- **+:** More than one of the previous keywords can be entered within a single command.
- **apn-names:** Configures P-GW APN names to bypass rlf throttling. You can configure upto three apn-names.

**Usage Guidelines** Use this command to configure message types that can bypass throttling. If no parameters are specified, the system will use the default settings.

### **Example**

The following command configures Delete PDP message type at the GGSN node to bypass throttling.

## **egress bypass-rlf ggsn msg-type dpc**

The following command configures create bearer request message type at the P-GW node to bypass throttling.

**egress bypass-rlf pgw msg-type cbr**

I

## <span id="page-5-0"></span>**end**

Exits the current configuration mode and returns to the Exec mode.

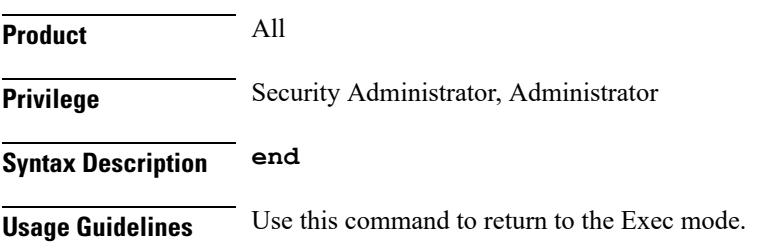

## <span id="page-6-0"></span>**exit**

I

Exits the current mode and returns to the parent configuration mode.

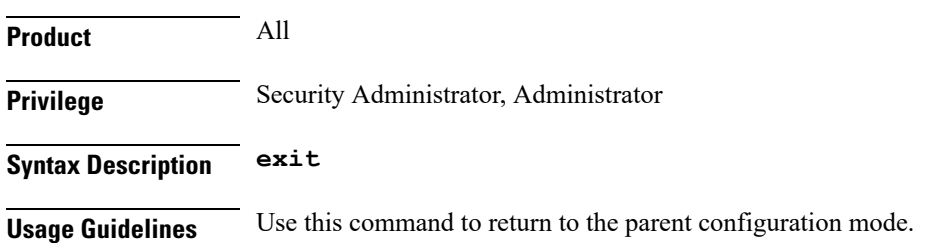

I

٠